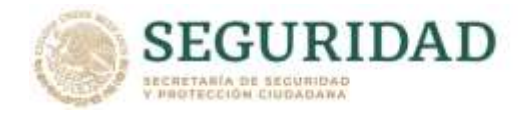

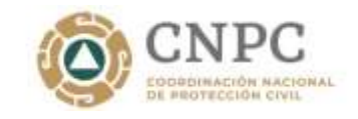

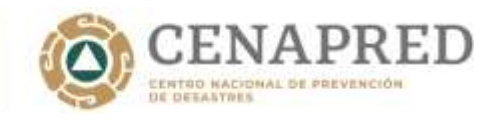

# **RESPUESTAS A PREGUNTAS TEMA 2 GUÍA DE CONTENIDO MÍNIMO PARA EL ATLAS NACIONAL DE RIESGOS PARA FENÓMENOS QUÍMICO-TECNOLÓGICOS**

## **de Yasmín Vera Torres a todos los panelistas: 12:25 PM**

¿En qué aplicación se hicieron los mapas de riesgos?

- El programa que se utilizó es el ArcGIS (ArcMap), el cual es un sistema completo que permite recopilar, organizar, administrar, analizar, compartir y distribuir información geográfica. ArcGIS permite publicar la información geográfica para que esté accesible para cualquier usuario. El sistema está disponible en cualquier lugar a través de navegadores Web, dispositivos móviles como smartphones y equipos de escritorio. Para mayor información consultar la liga:

<https://resources.arcgis.com/es/help/getting-started/articles/026n00000014000000.htm>

## **de PEDRO MARTIN TEJADA MEDINA a todos los panelistas: 12:25 PM**

¿Se puede utilizar la Guía de Respuesta en caso de Emergencias para determinar las zonas de afectación?

- En la elaboración del Atlas de Riesgos, la Guía de Respuesta en caso de Emergencia (GRE) se utiliza para determinar las distancias de aislamiento y evacuación en caso de que se presente un accidente durante el transporte por carretera o por ferrocarril de sustancias y materiales peligrosos. Esta información se encuentra en el Anexo 20 "Procedimiento para la elaboración de mapas de peligro en el transporte terrestre de materiales peligrosos" de la Guía de contenido mínimo para la elaboración del Atlas de Riesgos.

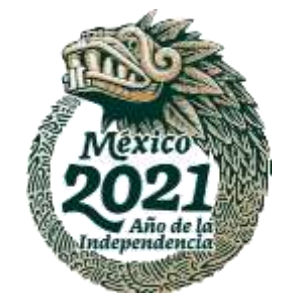

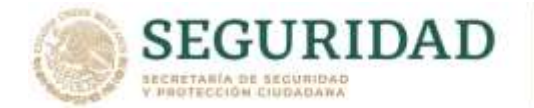

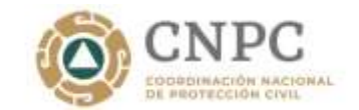

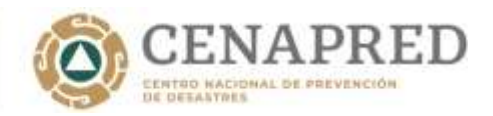

## **de PEDRO MARTIN TEJADA MEDINA a todos los panelistas: 12:26 PM**

¿Dónde puedo conseguir la guía para realizar el atlas de riesgos?

- En el "Acuerdo por el que se emite la Guía de contenido mínimo para la elaboración del Atlas Nacional de Riesgos", fue publicado en el Diario Oficial de la Federación el 21 de diciembre de 2016. En la liga <http://www.atlasnacionalderiesgos.gob.mx/archivo/descargas.html> se puede descargar la Guía y los Anexos.

## **de Adolfo Hernández Soto a todos los panelistas: 12:32 PM**

¿Cuáles son las metodologías que considera validas el CENAPRED para realizar la identificación de riesgos asociados a proyectos económicos del sector hidrocarburos (gaseras, gasolineras, plantas de distribución, ductos de gas L.P. y gas natural)?

Las empresas que realizan actividades altamente riesgosas del Sector Hidrocarburos, deben desarrollar el Estudio de Riesgo Ambiental de acuerdo a la "Guía para la Elaboración del Análisis de Riesgo para El Sector Hidrocarburos", la cual se puede consultar en la liga [https://www.gob.mx/cms/uploads/attachment/file/343905/GUIA\\_ANALISIS\\_DE\\_RIESG](https://www.gob.mx/cms/uploads/attachment/file/343905/GUIA_ANALISIS_DE_RIESGO.pdf) [O.pdf](https://www.gob.mx/cms/uploads/attachment/file/343905/GUIA_ANALISIS_DE_RIESGO.pdf) y el estudio se presenta ante la Agencia de Seguridad, Energía y Ambiente (ASEA).

## **de Pablo Agustín Gómez a todos los panelistas: 12:33 PM**

¿El gas LP es una sustancia tóxica?

- El gas LP no es tóxico; es un asfixiante simple ya que desplaza al oxígeno disponible para la respiración. Puede causar efectos adversos sobre el sistema nervioso central. Los efectos pueden incluir excitación, dolor de cabeza, mareos, somnolencia, visión

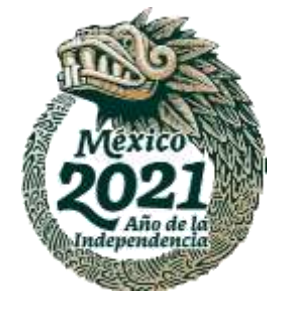

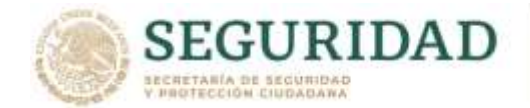

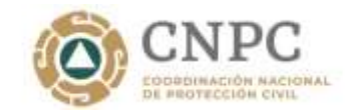

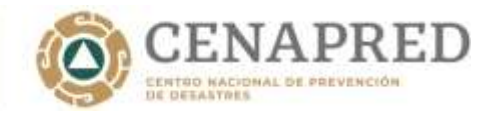

borrosa, fatiga, temblores, convulsiones, pérdida de conocimiento y fallo respiratorio. Concentraciones superiores al 10% pueden causar irregularidades cardíacas. También puede ocasionar la muerte por asfixia.

#### **de Wilbert Alberto García Pérez a todos los panelistas: 12:34 PM**

¿Para las gasolineras que sus contenedores son subterráneos se utilizan los mismos programas de simulación?

- Sí se utilizan los mismos programas de simulación, es importante analizar cuáles son los escenarios que se pueden presentar en una estación de servicio, por ejemplo, puede ocurrir un derrame durante la descarga de gasolina de un autotanque a los tanques de almacenamiento o debido a fallas en tuberías, bombas, etcétera.

## **de Juan Carlos Vargas González a todos los panelistas: 12:34 PM**

¿Cuál es la liga para buscar el Atlas Nacional de Riesgos (ANR)?

- La liga es<http://www.atlasnacionalderiesgos.gob.mx/archivo/visor-capas.html>

Para revisar la información sobre los fenómenos de origen natural y antropogénico que afectan a algún municipio, se tienen que ir a la opción de "Capas" y dar clic.

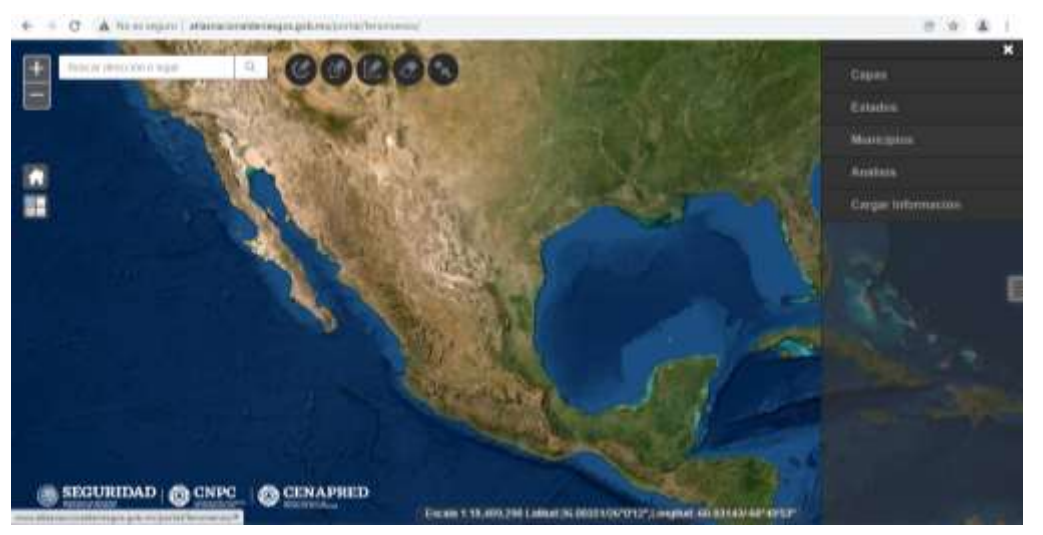

**Av. Delfín Madrigal No. 665, Col. Pedregal de Santo Domingo, Alcaldía Coyoacán, Ciudad de México. Tel: 5511036000 ext. 72019***,* **www.gob.mx/cenapred Avisos de privacidad en https://www.gob.mx/cenapred/es/documentos/avisos-de-privacidad-del-cenapred Página 3 de 8**

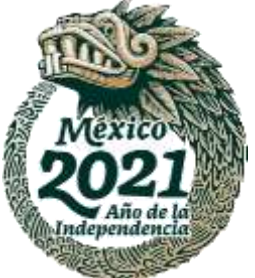

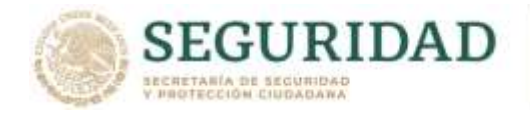

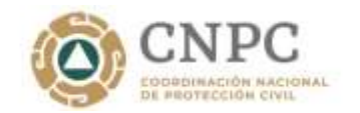

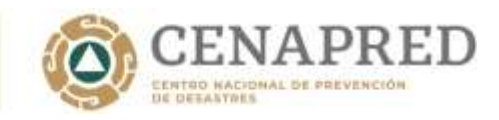

Seleccionar la región de interés y dar clic.

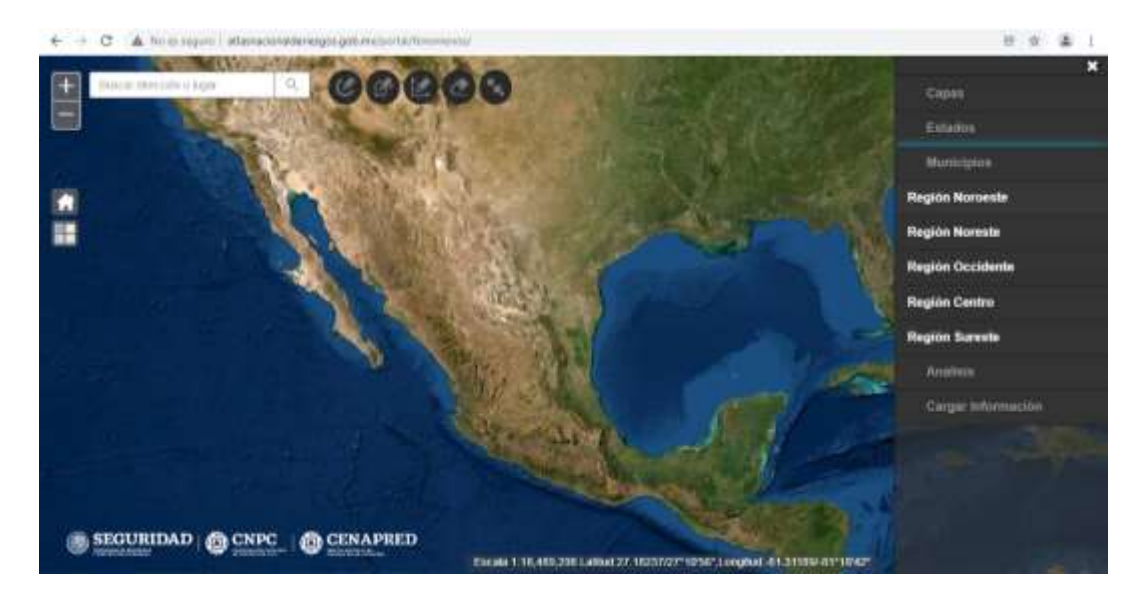

Seleccionar el Estado y posteriormente el municipio.

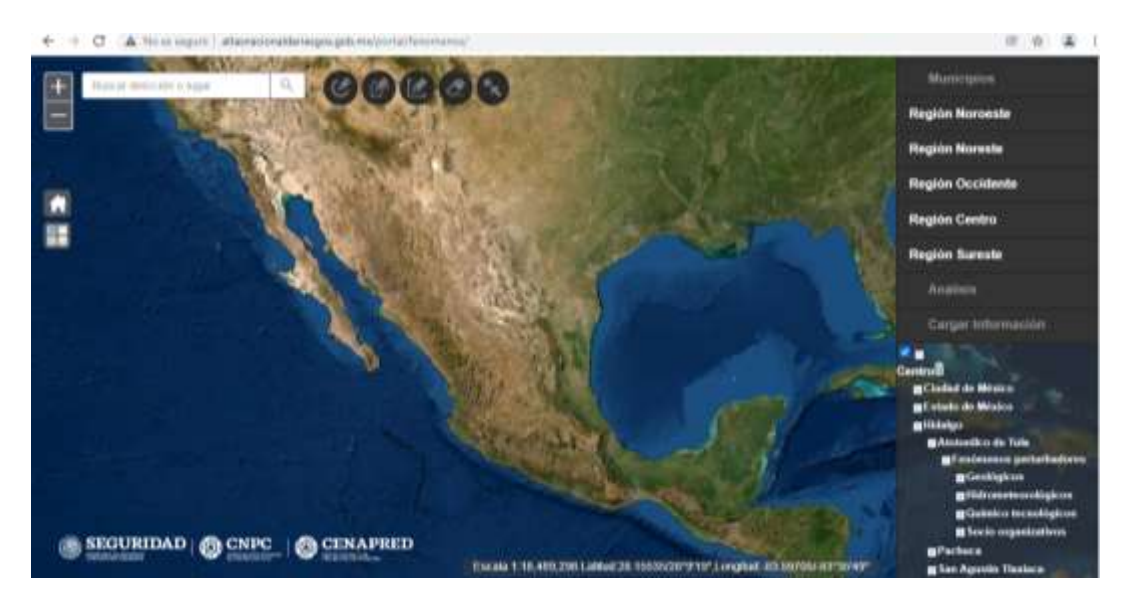

Seleccionar el fenómeno perturbador de interés.

**Dirty Street** 

**なぶ (じゅんちゃく)** 

**Av. Delfín Madrigal No. 665, Col. Pedregal de Santo Domingo, Alcaldía Coyoacán, Ciudad de México. Tel: 5511036000 ext. 72019***,* **www.gob.mx/cenapred Avisos de privacidad en https://www.gob.mx/cenapred/es/documentos/avisos-de-privacidad-del-cenapred Página 4 de 8**

25

**SHIPS ON** 

**最终 //** 

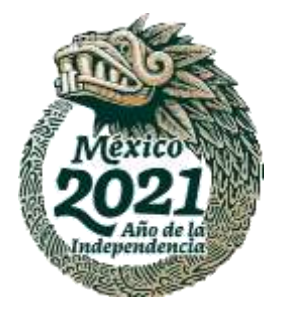

**RAMITAL STEE** 

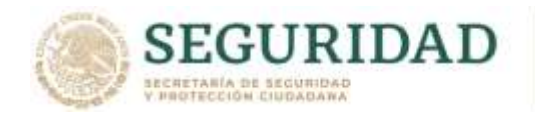

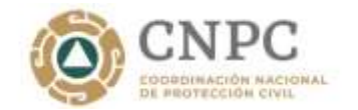

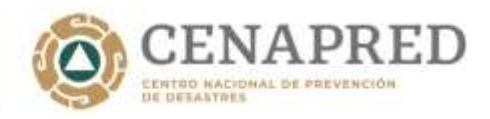

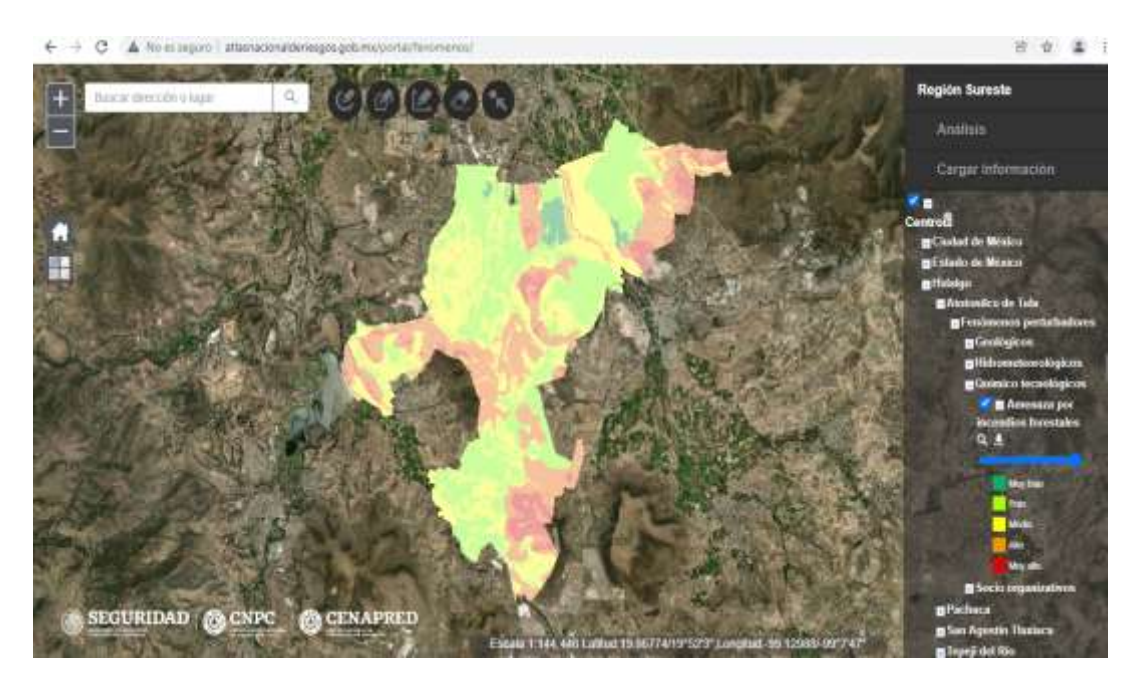

¿En el programa ALOHA que sustancia se ocuparía para sustituir diésel o gasolina?

En el Programa ALOHA se pueden dar de alta sustancias químicas, solo deben de contar con la información sobre sus propiedades físico-químicas.

## **de Rolando Vera Martinez a todos los panelistas: 12:35 PM**

¿El CENAPRED puede ayudar a los municipios a generar los radios de afectación?

- El Centro Nacional de Prevención de Desastres (CENAPRED), puede dar asesorías a personal de Protección Civil de los municipios para que determinen los escenarios que se pueden presentar: fuga, derrame, incendio o explosión lo cual va a depender de la sustancia química que se libere, para que posteriormente lleven a cabo las modelaciones.

## **de Jesus De León Castillo a todos los panelistas: 12:35 PM**

¿En dónde podemos adquirir los programas de simulación?

**Av. Delfín Madrigal No. 665, Col. Pedregal de Santo Domingo, Alcaldía Coyoacán, Ciudad de México. Tel: 5511036000 ext. 72019***,* **www.gob.mx/cenapred Avisos de privacidad en https://www.gob.mx/cenapred/es/documentos/avisos-de-privacidad-del-cenapred Página 5 de 8**

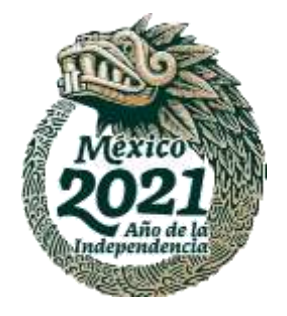

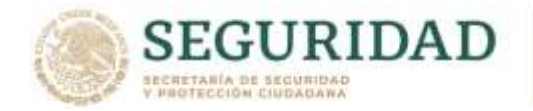

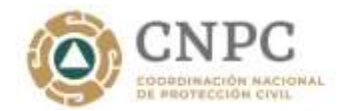

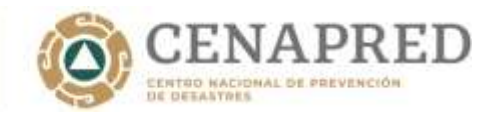

- Existen varios Software que se utilizan para determinar la afectación por el manejo de sustancias químicas peligrosas, aquí te damos tres opciones.
- SCRI Simulación de Contaminación y Riesgos en Industrias

El software SCRI, específicamente el relacionado a modelos de simulación ha sido utilizado extensivamente en México para la realización de estudios de riesgo e impacto ambiental por más de 15 años y el Instituto de Ecología de México lo menciona como uno de los modelos que actualmente se utilizan para evaluación de riesgos. Está compuesto de los siguientes programas:

SCRI-Modelos. Es un conjunto de herramientas, para simular en computadora; emisiones de contaminantes, fugas y derrames de productos tóxicos y daños por nubes explosivas, para estimar escenarios de afectación de emisiones continuas o instantáneas, bajo diversas condiciones meteorológicas. SCRI Fuego, para efectuar la simulación de las consecuencias de diversos eventos de fuego y/o explosión y SCRI Emisiones, permite identificar en un accidente que involucra la emisión o fuga de un producto químico peligroso. http://www.dinamicaheuristica.com/es/software

• ALOHA Ubicaciones de Áreas de Atmósferas Peligrosas (Areal Locations of Hazardous Atmospheres)

ALOHA es el programa de modelado de peligros para el paquete de software CAMEO, que se utiliza ampliamente para planificar y responder a emergencias químicas.

ALOHA permite ingresar detalles sobre una liberación química real o potencial, y luego generará estimaciones de la zona de amenaza para varios tipos de peligros. ALOHA puede modelar nubes de gas tóxico, nubes de gas inflamable, BLEVE (Explosiones de Vapor de Expansión de Líquido en Ebullición), chorros de aire, fuegos de piscinas y explosiones de nubes de vapor. Las estimaciones de la zona de amenaza se muestran en una cuadrícula en ALOHA y también se pueden trazar en mapas en MARPLOT, ArcMap de Esri, Google Earth y Google Maps.

**ANASSES TO ANTE** 

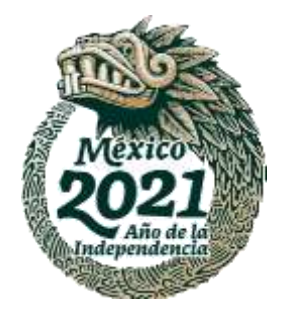

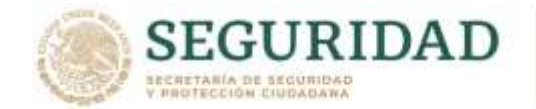

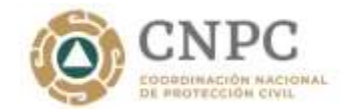

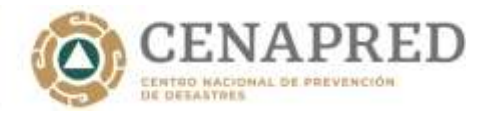

El ALOHA es de uso gratuito y se puede descargar de internet los programas ALOHA, CAMEO y CAMEO Chemicals en la liga:<https://www.epa.gov/cameo/aloha-software>

• PHAST Herramientas de Software de Análisis de Peligros de Procesos (Process Hazard Analysis Software Tools)

El programa PHAST es un producto para la modelación de consecuencias en ambiente Windows diseñado por DNV Technica (Det Norske Veritas), para dar soporte en el Análisis de Riesgos de Procesos Químicos, el cual permite predecir las consecuencias de inflamabilidad y toxicidad de descargas atmosféricas de materiales peligrosos, así como también puede sobreponer las consecuencias en mapas y otros tipos de gráficas.

Phast es el sistema de software de análisis de riesgos de procesos más completo para la gestión de la seguridad de procesos en todas las etapas de diseño y operación. El software examina el progreso de un incidente potencial desde la liberación inicial hasta el análisis de dispersión en campo lejano, incluido el modelado de la dispersión y evaporación de la piscina, y los efectos inflamables y tóxicos.

<https://www.dnvgl.com/software/services/phast/phast-our-service.html>

Para mayor información sobre estos programas, pueden entrar en las ligas mencionadas.

# **De Paulo Rafael Rodríguez flores a todos los panelistas: 12:37 PM**

¿Todos los estados cuentan con su Atlas de Riesgos?

MASA 22 SAU 13

- Todos los estados deben de contar con su Atlas de Riesgos, como lo establece el "Acuerdo por el que se emite la Guía de contenido mínimo para la elaboración del Atlas Nacional de Riesgos" (DOF 21/12/2016), que en su artículo segundo establece: "La Guía de contenido mínimo para la elaboración del Atlas Nacional de Riesgos es de observancia obligatoria para las dependencias y entidades de la Administración

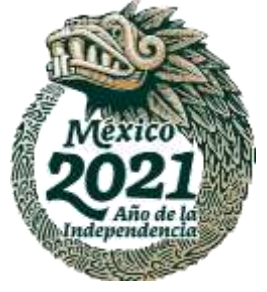

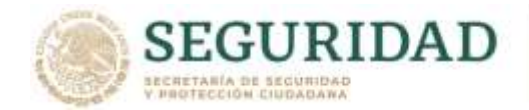

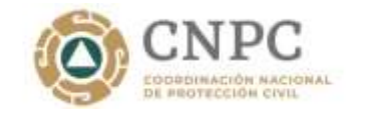

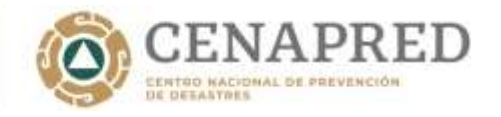

Pública Federal que, en el ámbito de sus atribuciones, participen en coordinación con los tres órdenes de gobierno en materia de protección civil, así como para aquéllos que realicen Atlas de Riesgos, conforme a lo establecido en la Ley General de Protección Civil y su Reglamento".

## **de Juan José Martínez Soto (en privado): 12:37 PM**

¿El CENAPRED cuenta con una capacitación para el uso del software para la elaboración de modelos?

- El Centro Nacional de Prevención de Desastres (CENAPRED) no da capacitaciones sobre los Softwares para determinar áreas de afectación en caso de presentarse un evento con sustancias químicas peligrosas.

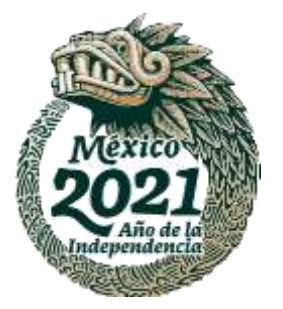

**Av. Delfín Madrigal No. 665, Col. Pedregal de Santo Domingo, Alcaldía Coyoacán, Ciudad de México. Tel: 5511036000 ext. 72019***,* **www.gob.mx/cenapred Avisos de privacidad en https://www.gob.mx/cenapred/es/documentos/avisos-de-privacidad-del-cenapred Página 8 de 8**